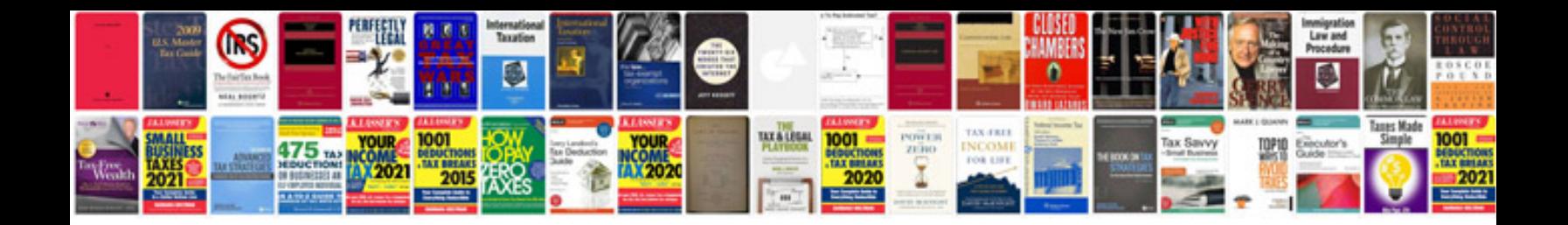

**Hilux fog light install instructions**

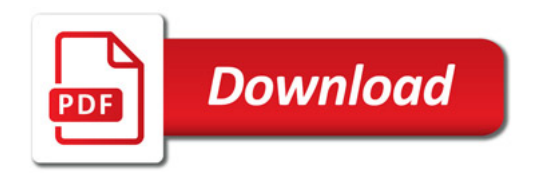

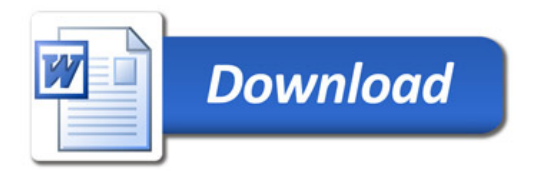